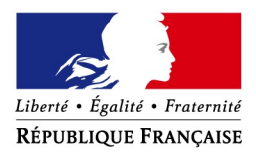

# **Fonds de solidarité au titre de la crise sanitaire COVID 19 Comment déposer une demande d'aide exceptionnelle de 1 500 €**

# **(ou de 3 000 € pour Mayotte et la Guyane) ?**

Si vous êtes une association, une TPE, un indépendant ou une micro-entreprise et que votre association ou votre entreprise a dû suspendre son activité ou a enregistré une baisse de son chiffre d'affaires d'au moins 50 % en raison de l'épidémie de Covid-19, vous avez peut-être droit à l'**aide de 1 500 € maximum** (ou de 3 000 € maximum pour les entreprises situées en Guyane ou à Mayotte) financée par l'État, les Régions et les collectivités d'outremer.

Si vous êtes gérant ou tiers agissant pour le compte de votre client, vous pouvez déposer la demande pour le compte de l'entreprise ou de l'association.

 **Comment ?** en complétant le **formulaire spécifique situé dans la messagerie sécurisée** accessible depuis votre espace « **Particulier** » sur le site **impots.gouv.fr**. Dès l'envoi de ce courriel depuis votre compte de messagerie, le formulaire complété sera envoyé automatiquement au service compétent pour le règlement.

### **Attention : une seule demande par entreprise (code SIREN) sera acceptée**.

**Soyez vigilant :** utilisez bien votre compte personnel de messagerie sous votre espace « Particulier » du site impots.gouv.fr, et non votre compte de messagerie de l'espace « Professionnel ».

# **Accéder au formulaire en 4 étapes**

**1. Connectez-vous au site « impots.gouv.fr » et cliquez sur « Votre espace Particulier »**

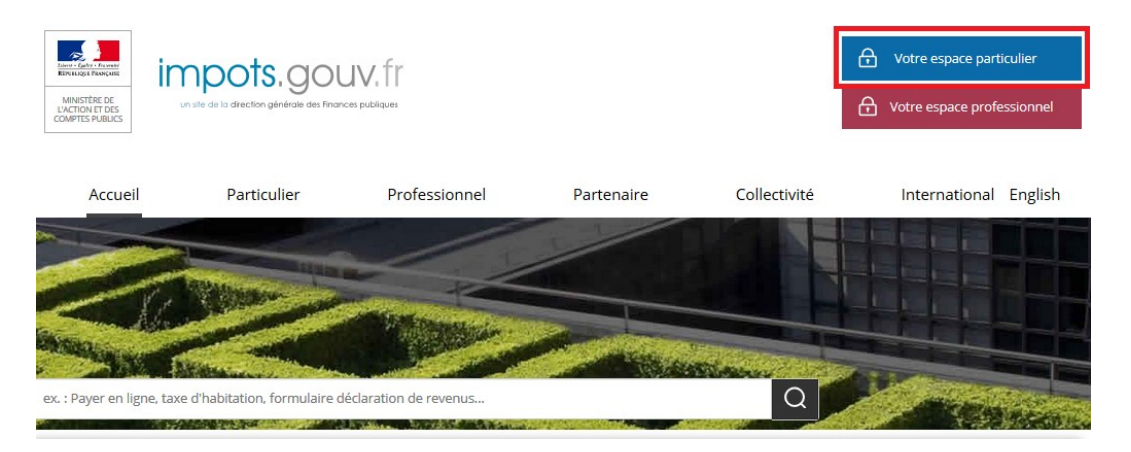

#### **2. Identifiez-vous via FranceConnect Identité ou avec vos codes d'accès personnels (votre numéro fiscal et mot de passe)**

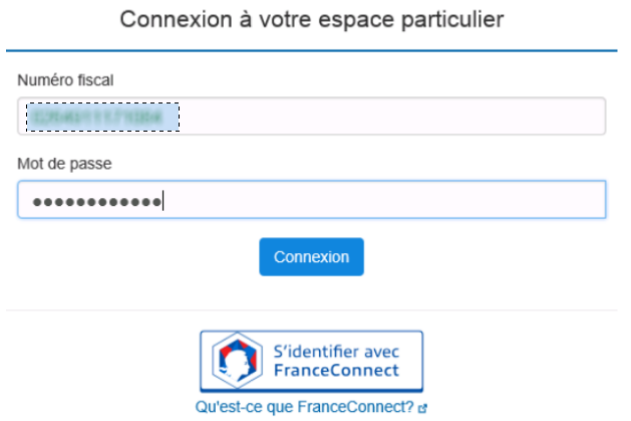

**3. Sélectionnez le service de «** *Messagerie sécurisée* **» situé en haut à droite de la page de votre espace**

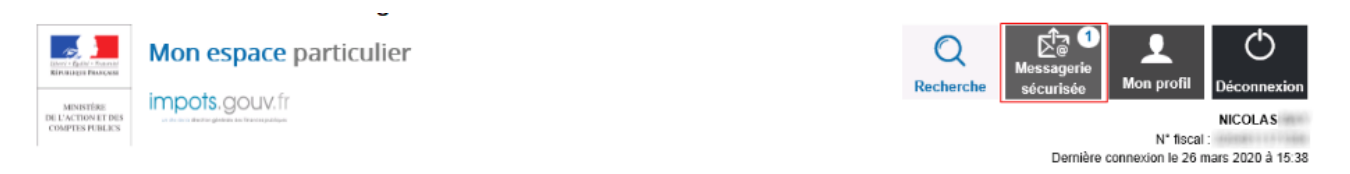

### **4- Sélectionnez ensuite « Écrire » dans le menu puis le formulaire relatif au Covid-19**

### Mes échanges

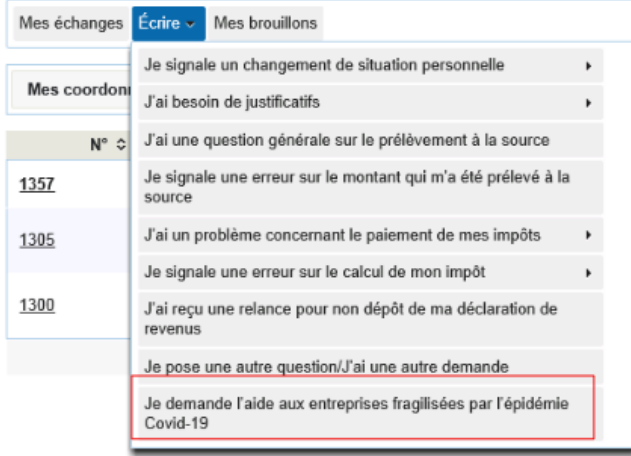

# **La saisie de la demande en 6 rubriques**

#### **1 - Précisez la période, le SIRET et le secteur d'activité concerné par votre demande**

Vous ne pouvez déposer qu'**une seule demande mensuelle** pour le compte de l'entreprise ou de l'association.

En cas d'interrogation sur la façon de compléter ce formulaire, le lien « *Cliquez ici* » vous renverra sur une foire aux questions dédiée.

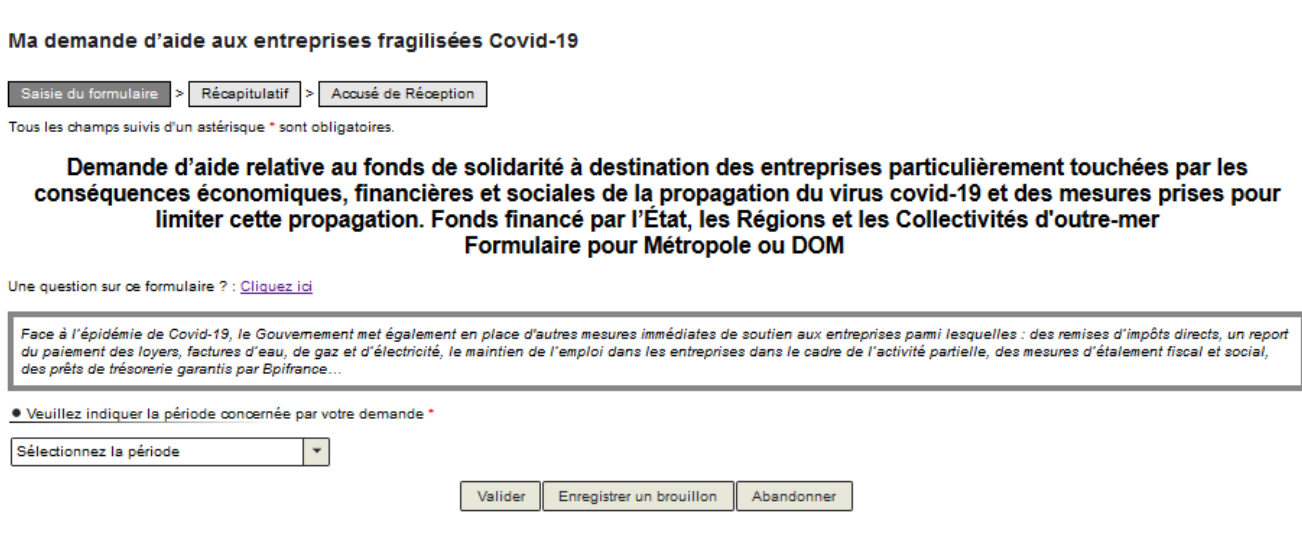

Remarque : afin de prendre en compte l'interdiction d'accueil du public advenue entre le 25/09/2020 et le 30/09/2020 et l'aide spécifique à laquelle elle a donné droit, un formulaire spécifique complémentaire au formulaire de septembre est proposé dans la liste des périodes. Cette aide complémentaire ne concerne pas les entreprises du monde de la nuit.<br>Entre le 01/09/2020 et le 30/09/2020

Interdiction d'accueil du public entre le 25/09/2020 et le 30/09/2020

Suite au choix de la période, il vous est demandé d'indiquer le SIRET de l'entreprise ou de l'association (cette information est demandée plus tard dans le formulaire pour les périodes antérieures à juillet 2020). Une fois le SIRET indiqué, cliquez sur « *Valider le SIRET* » :

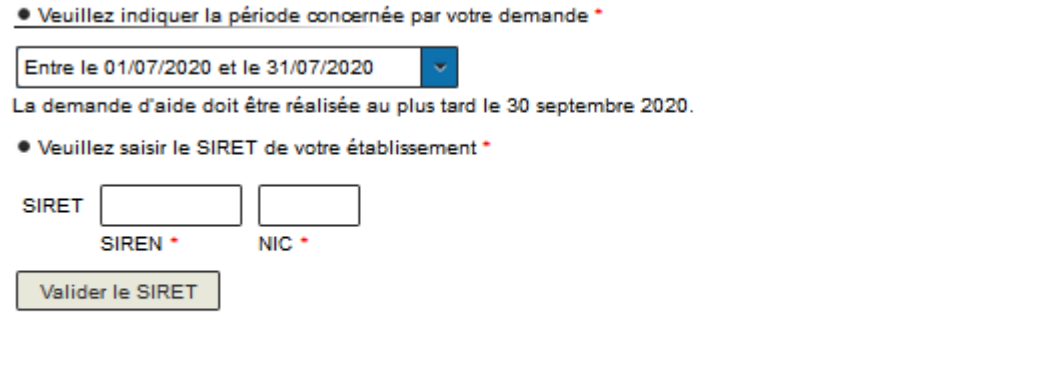

Valider Enregistrer un brouillon Abandonner Les autres données (adresse, raison sociale et région) s'affichent automatiquement. Vous pouvez modifier le SIRET en cliquant sur « *Modifier le SIRET* ».

· Veuillez saisir le SIRET de votre établissement \*

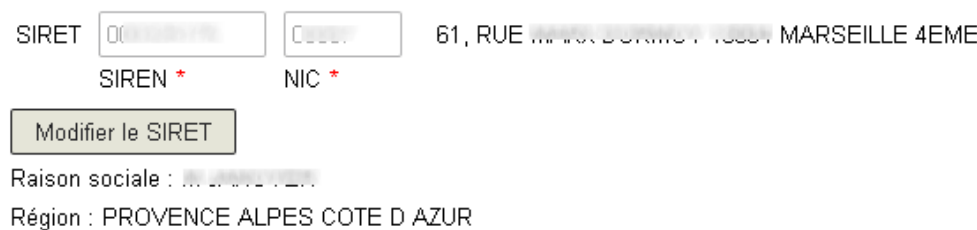

Si votre entreprise/association est à l'étranger, vous devez sélectionner une région dans la liste proposée.

· Veuillez saisir le SIRET de votre établissement \*

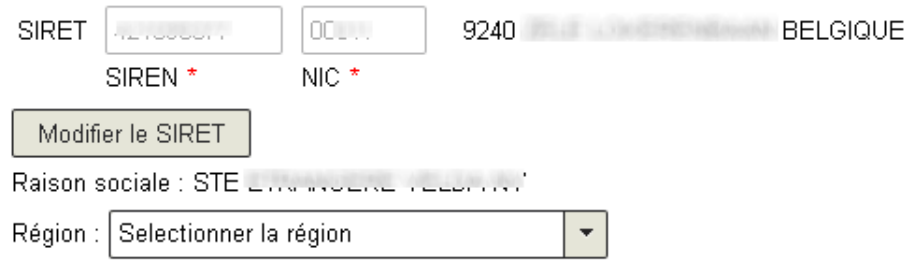

Suite à la sélection du SIRET, il vous est demandé de sélectionner le secteur d'activité de votre entreprise/association.

- formulaire de mai/juin : si le secteur d'activité n'est pas explicitement indiqué dans la liste, sélectionnez « *Autre »*, affiché en fin de liste ;

- à compter du formulaire de juillet : si le secteur d'activité n'est pas explicitement indiqué dans la liste et que votre entreprise est située à Mayotte ou en Guyane, sélectionnez « *Autre »*, affiché en fin de liste, **sinon**, cela signifie que votre secteur d'activité **n'est plus éligible** au fonds de solidarité.

Pour information, à partir du formulaire de septembre, « Autre » devient « Mon entreprise appartient à un autre secteur d'activité que ceux mentionnés en annexes 1 ou 2 du décret n° 2020-371 du 30 mars 2020 modifié. ».

Remarque : vous pouvez filtrer la liste des activités proposées via le champ de saisie dédié affiché lors du déploiement de la liste.

· Veuillez indiquer la période concernée par votre demande \*

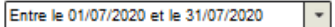

ķ **AUTRE** 

La demande d'aide doit être réalisée au plus tard le 30 septembre 2020. Ce délai est prolongé jusqu'au 31 octobre 2020 pour les entreprises du secteur 1 exerçant leur activité dans un<br>établissement relevant du type P et ay · Veuillez saisir le SIRET de votre établissement \*

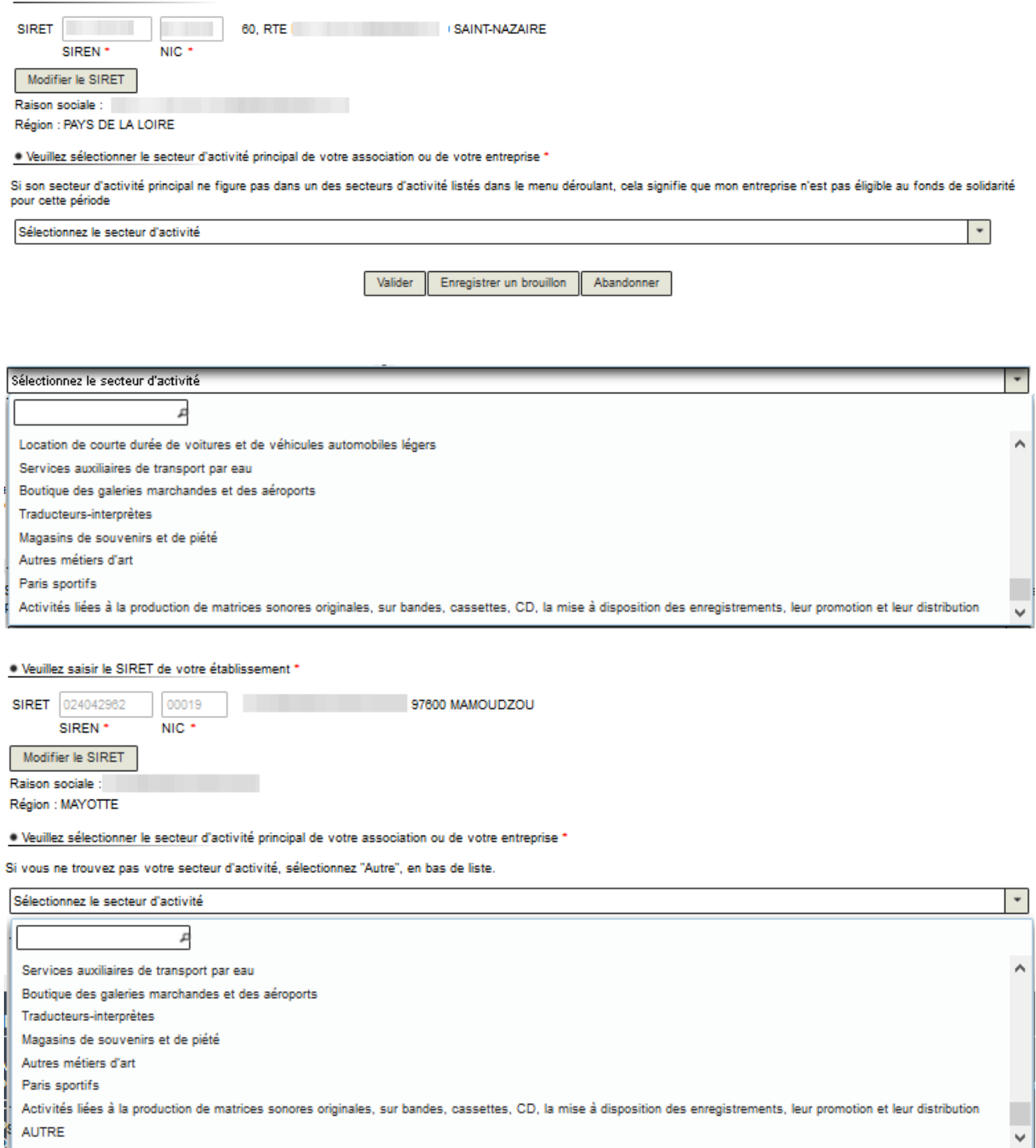

Une fois le secteur d'activité sélectionné, le reste du formulaire s'affiche ou une question supplémentaire vous est posée.

• En fonction la période et le secteur d'activité sélectionnés et selon la région de situation de votre entreprise/association, il peut vous être demandé de certifier que

vous avez subi une baisse bimestrielle de chiffre d'affaires. Une fois la certification faite, la suite du formulaire s'affiche.

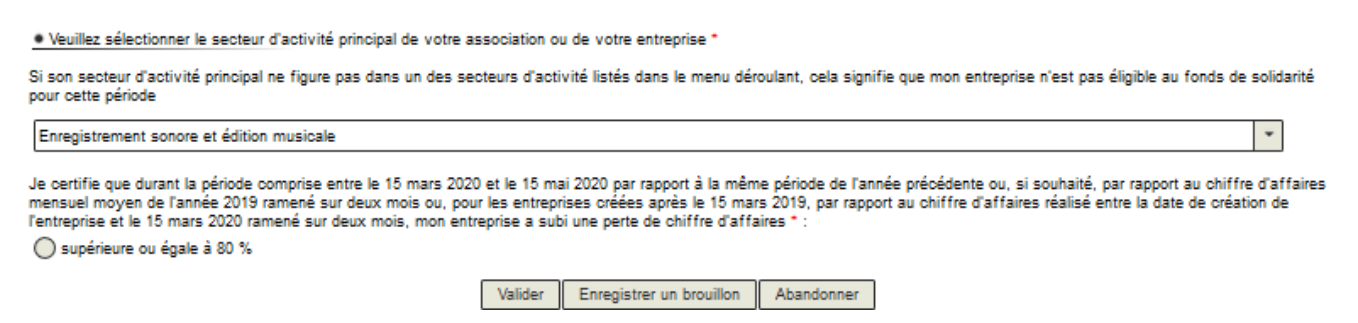

• De même, en fonction du secteur d'activité sélectionné, vous pouvez signaler que votre entreprise a fait l'objet d'une interdiction d'accueil du public durant la période considérée et que l'activité principale est exercée dans des établissements recevant du public relevant du type P défini par le règlement pris en application de l'article R. 123-12 du code de la construction (conditions cumulatives).

. Véuillez sélectionner le secteur d'activité principal de votre association ou de votre entreprise \* (e)

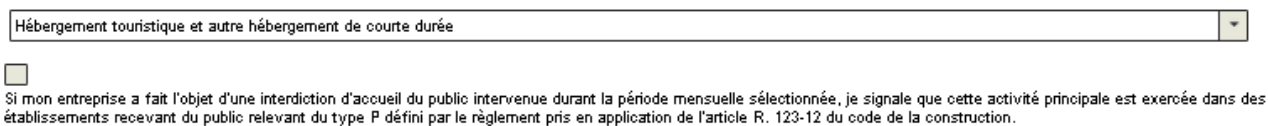

#### **2– Les conditions de dépôt**

Les conditions de dépôt, plus ou moins restrictives, se contextualisent en fonction de la période sélectionnée et de vos saisies lors des étapes précédentes.

Cochez la case relative aux conditions de dépôt pour valider l'éligibilité de votre entreprise/association et indiquez le nombre de salarié-e-s de l'entreprise (de 0 à 10 ou de 0 à 20 en fonction du secteur d'activité sélectionné et éventuellement de la baisse bimestrielle de CA).

· Conditions générales de dépôt

#### **College**

Je certifie en tant que demandeur que mon association (assujettie aux impôts commerciaux ou employant au moins un salarié) ou mon entreprise est résidente fiscale en France et remplit les conditions suivantes

Elle a débuté son activité avant le 10 mars 2020 ; 2° Elle ne se trouvait pas en liquidation judiciaire au 1er mars 2020 :

3º Son effectif est inférieur ou égal à vingt salariés. Ce seuil est calculé selon les modalités prévues par le I de l'article L. 130-1 du code de la sécurité sociale ;

Nombre de salarié(s) en CDD ou CDI \*

4° Le montant de son chiffre d'affaires constaté lors du dernier exercice clos est inférieur à deux millions d'euros. Pour les entreprises n'ayant pas encore clos d'exercice, le chiffre d'affaires mensuel moyen sur la période comprise entre la date de création de l'entreprise et le 29 février 2020 (ou, pour les entreprises créées après le 1er mars 2020, le chiffre d'affaires réalisé<br>jusqu'au 15 mars et ramené sur un

, jusqu'au 15 mais écramene sur un mois, doit été inferieur a 166 666 étitos ;<br>5° Elle n'est pas contrôlée par une société commerciale au sens de l'article L. 233-3 du code de commerce ;

e Son bénéfice imposable augmenté le cas échéant des sommes versées au dirigeant associé au titre de l'activité exercée, n'excède pas, au titre du dernier exercice clos :<br>- pour les entreprises en nom propre, 60 000 euros. conjoint collaborateur

pour les sociétés, 60 000 euros par associé et conjoint collaborateur.

pour les entreprises créées avant le 1er mars 2020 inclus et n'ayant pas encore clos un exercice, le bénéfice imposable augmenté le cas échéant des sommes mentionnées ci-dessus est établi, sous leur responsabilité, à la date du 29 février 2020, sur leur durée d'exploitation et ramené sur douze mois (condition non applicable aux entreprises créées après le 1er mars

of the second server that the control of the second server the control of the second the second terms (common more process can improve the more consequently in the second of the more consequent of the second of the second au cours de la période comprise entre le 1er août 2020 et le 31 août 2020, d'une pension de retraite ou d'indemnités journalières de sécurité sociale d'un montant supérieur à 1500 euros<br>ou 3000 € pour les entreprises situ

8° Lorsqu'elle contrôle une ou plusieurs sociétés commerciales au sens de l'article L. 233-3 du code de commerce, la somme des salariés, des chiffres d'affaires et des bénéfices des entités liées respecte les seuils fixés aux 3°, 4° et 6° des présentes conditions.

Les aides versées au titre du décret n° 2020-371 du 30 mars 2020 modifié aux entreprises qui étaient, au 31 décembre 2019, en difficulté au sens de l'article 2 du règlement (UE) n° Cas avec les commission du 17 juin 2014 déclarant certaines catégories d'aides compatibles avec le marché intérieur en application des articles 107 et 108 du traité doivent é<br>Compatibles avec le règlement (UE) n°1407/2013 européenne aux aides de minimis

Les entreprises exercant des activités dans le domaine de la transformation et de la commercialisation des produits agricoles ne peuvent céder, en tout ou partie, à des producteurs primaires les aides prévues aux articles 3, 3-2, 3-4 et 4 du décret n° 2020-371 du 30 mars 2020 modifié.

La notion de chiffre d'affaires présente dans ce formulaire s'entend comme le chiffre d'affaires hors taxes ou, lorsque l'entreprise relève de la catégorie des bénéfices non commerciaux. comme les recettes nettes hors taxes. Pour les associations, la détermination du chiffre d'affaires ou des recettes nettes ne doit pas tenir compte des dons et subventions perçus.

Si vous avez coché la case relative aux établissements relevant du type P et fermés au public, le nombre de salarié-e-s est élargi (si vous avez plus de 99 salariés, indiquez 99).

#### $\checkmark$ Si mon entreprise a fait l'objet d'une interdiction d'accueil du public intervenue durant la période mensuelle sélectionnée, je signale que cette activité principale est exercée dans des établissements recevant du public relevant du type P défini par le règlement pris en application de l'article R. 123-12 du code de la construction. · Conditions générales de dépôt  $\Box$ .<br>Je oertifie en tant que demandeur que mon association (assujettie aux impôts commerciaux ou employant au moins un salarié) ou mon entreprise est résidente fiscale en France et remolit les conditions suivantes : 1° Elle a débuté son activité avant le 10 mars 2020 2° Elle ne se trouvait pas en liquidation judiciaire au 1er mars 2020 : 3° Pour les personnes physiques ou, pour les personnes morales, le dirigeant majoritaire n'est pas titulaire, au 1er juillet 2020, d'un contrat de travail à temps complet et n'a pas bénéficié, au titre de la période comprise entre le 1er juillet 2020 et le 31 juillet 2020, d'une pension de retraite ou d'indemnités journalières de sécurité sociale d'un montant total supérieur à 1 500 euros ou 3 000 euros pour les entreprises situées en Guyane ou à Mayotte. Nombre de salarié(s) en CDD ou CDI \*  $\circ$ Les aides versées au titre du décret n° 2020-37 Si le nombre de salariés est supérieur à 99, mentionner la valeur "99". 19, en difficulté au sens de l'article 2 du règlement (UE) n°

#### **3 - Saisissez vos coordonnées**

Indiquez vos coordonnées de contact et saisissez votre qualité (Entrepreneur individuel, Gérant de la société, Expert-comptable, Salarié de l'expert comptable, Représentant de l'association, Autre) :

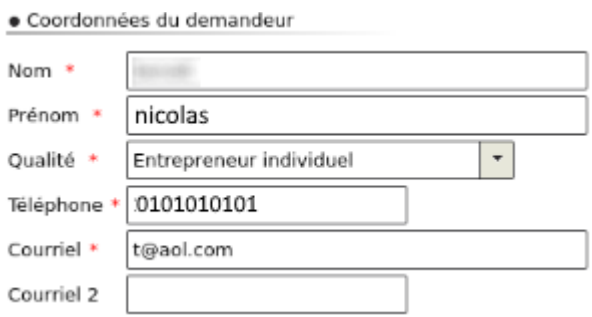

### **4 - Le calcul de l'aide**

Deux possibilités s'offrent à vous, cliquez sur le bouton correspondant à votre situation :

· Calcul de votre aide \*

() Mon entreprise fait l'objet d'une interdiction d'accueil du public durant la période du 1er juillet 2020 au 31 juillet 2020.

Mon entreprise a subi une perte de chiffre d'affaires d'au moins 50 % sur la période comprise entre le 1er juillet 2020 et le 31 juillet 2020 par rapport à la même période de l'année précédente : - ou, si souhaité, par rapport au chiffre d'affaires mensuel moyen de l'année 2019 ;

○ - ou, pour les entreprises créées entre le 1er juin 2019 et le 31 janvier 2020, par rapport au chiffre d'affaires mensuel moyen sur la période comprise entre la date de création de l'entreprise et le 29 février 2020 ;

- ou, pour les entreprises créées entre le 1er février 2020 et le 29 février 2020, par rapport au chiffre d'affaires réalisé en février 2020 et ramené sur un mois ;<br>- ou, pour les entreprises créées après le 1er mars 2020,

Remarque : si vous avez coché la case relative aux établissements relevant du type P et fermés au public, seule la coche relative à l'interdiction d'accueil du public vous est proposée. Cliquez dessus pour déployer les champs de calcul de l'aide.

Indiquez vos chiffres d'affaires 2019 (ou la période de référence retenue) et 2020 pour la période concernée, ainsi que le montant (à partir du formulaire d'avril) des pensions de retraite ou d'indemnités journalières de sécurité sociale perçues ou à percevoir pour le mois concerné.

Cliquez ensuite sur le bouton « *Calculer l'aide* ».

Si vous remplissez les conditions, vous pourrez recevoir jusqu'à 1 500 € d'aide (ou jusqu'à 3 000 € si l'entreprise est située à Mayotte ou en Guyane).

En fonction de votre situation, vous pouvez également prétendre à une aide versée par la Région.

· Calcul de votre aide \*

○ Mon entreprise fait l'objet d'une interdiction d'accueil du public durant la période du 1er juillet 2020 au 31 juillet 2020.

Mon entreprise a subi une perte de chiffre d'affaires d'au moins 50 % sur la période comprise entre le 1er juillet 2020 et le 31 juillet 2020 par rapport à la même période de l'année précédente :

.<br>- ou, si souhaité, par rapport au chiffre d'affaires mensuel moyen de l'année 2019 ;

- . . ou, pour les entreprises créées entre le 1er juin 2019 et le 31 janvier 2020, par rapport au chiffre d'affaires mensuel moyen sur la période comprise entre la date de création de l'entreprise et le 29 février 2020 ;
	- ue rementes en expressions avec .<br>- ou, pour les entreprises créées entre le 1er février 2020 et le 29 février 2020, par rapport au chiffre d'affaires réalisé en février 2020 et ramené sur un mois ;<br>- ou, pour les entrepri

Indiquez ci-dessous vos chiffres d'affaires 2019 et 2020 pour la période concernée (l'administration calculera l'aide à laquelle vous pouvez prétendre, à hauteur de 1 500 € maximum, ou 3000 € maximum pour les entreprises situées en Guyane ou à Mayotte) :

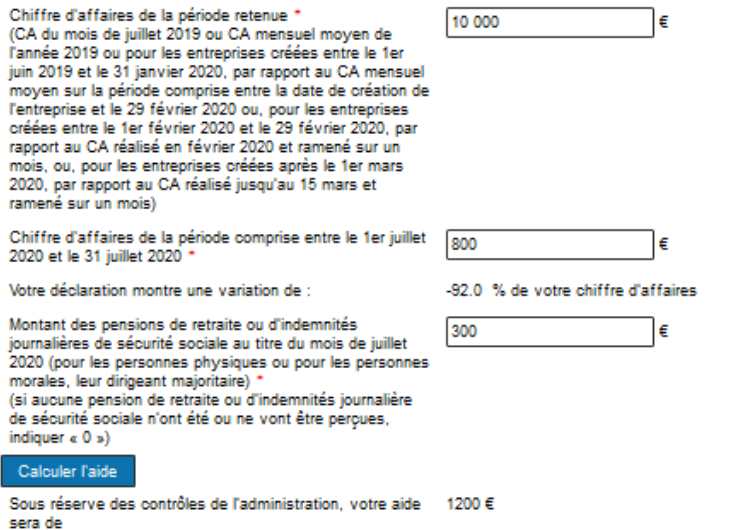

Par ailleurs, les régions se mobilisent pour soutenir les entreprises en grande difficulté en leur octroyant une aide complémentaire dans les conditions prévues au décret n° 2020-371 du 30 mars 2020 modifié relatif au fonds de solidarité à destination des entreprises particulièrement touchées par les conséquences économiques, financières et sociales de la propagation de l'épidémie de covid-19 et des mesures prises pour limiter cette propagation.

#### **5 - Précisez les coordonnées bancaires de l'entreprise ou de l'association**

Indiquez ici le compte bancaire de l'entreprise ou de l'association pour le versement.

● Coordonnées bancaires de l'entreprise ou de l'association

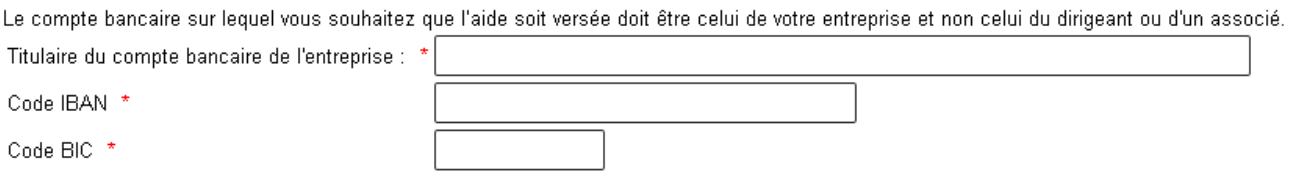

Enfin, indiquez si votre entreprise/association est en difficulté au sens de l'Union Européenne (aide « de minimis ») et finalisez la demande par la déclaration sur l'honneur de l'exactitude des informations saisies.

En cas d'interrogation sur la définition d'une entreprise en difficulté au sens de l'Union Européenne, cliquez sur l'icône  $\bullet$ 

Si votre entreprise est en difficulté au sens de l'Union Européenne, vous devrez produire un formulaire spécifique en cas de contrôle. Ce formulaire est accessible en cliquant sur le lien « *formulaire de déclaration des aides de minimis* ».

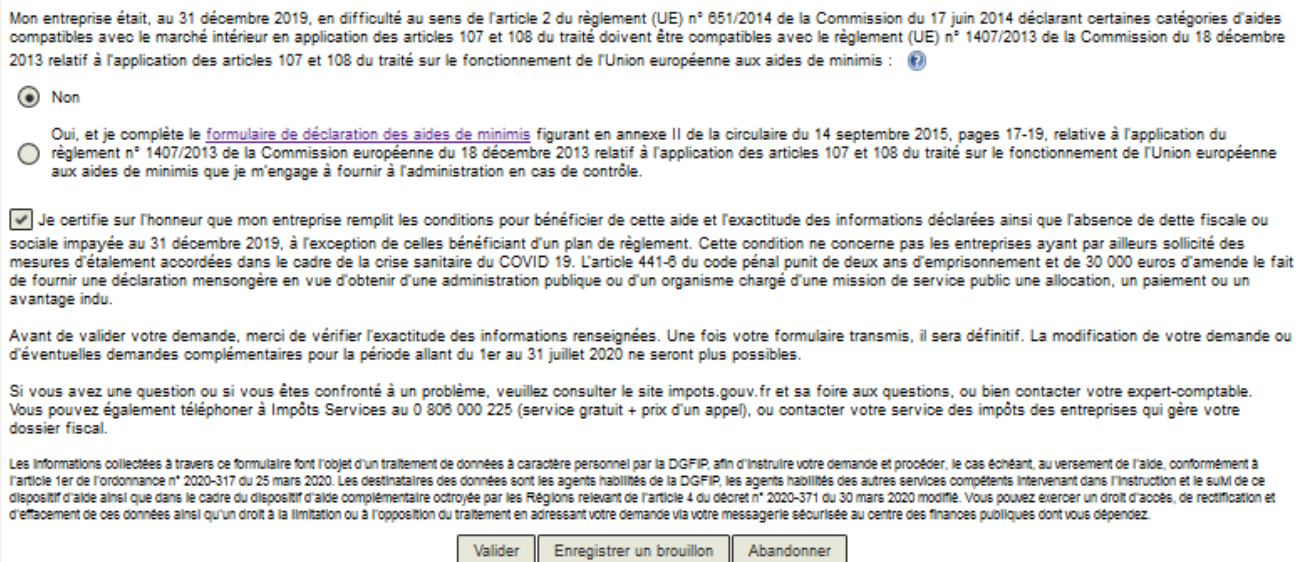

Après une dernière vérification, validez l'envoi du formulaire.

Suite à la création de votre demande, un accusé de réception vous sera automatiquement transmis.

## **Le suivi de votre demande**

Vous pouvez suivre le traitement de votre demande, qui est disponible dans la **messagerie sécurisée** de votre espace « **Particulier** ».

### Mes échanges

· Déclarations \*

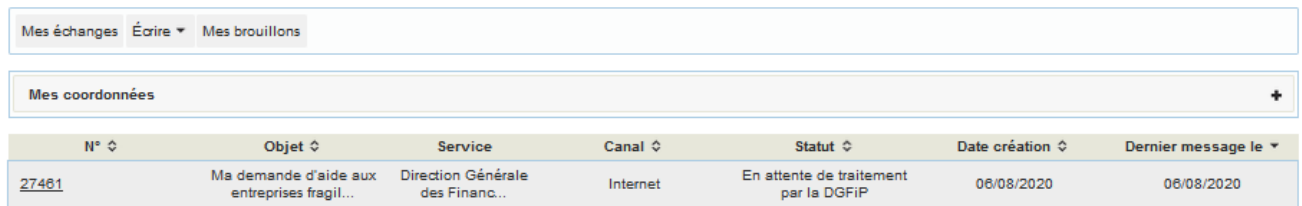

### Mes échanges

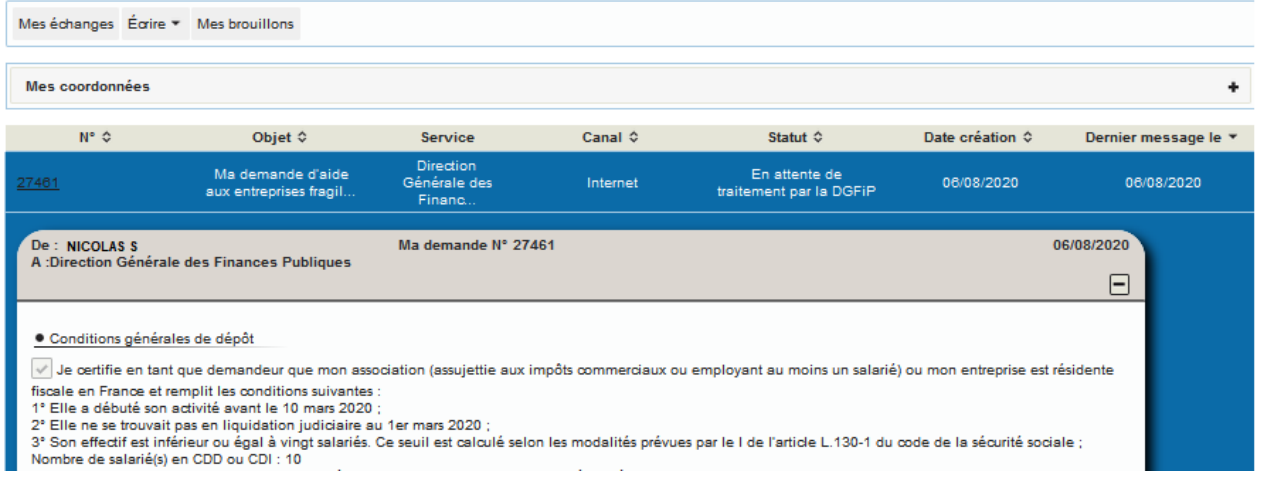